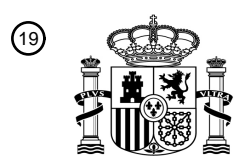

OFICINA ESPAÑOLA DE PATENTES Y MARCAS

ESPAÑA

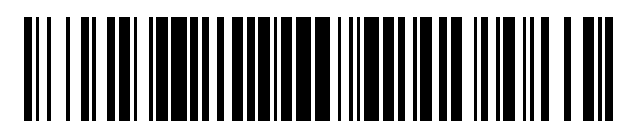

<sup>11</sup> **2 399 883** Número de publicación:

 $\textcircled{\scriptsize{1}}$  Int. Cl.: *G01B 11/25* (2006.01) *G01N 21/88* (2006.01)

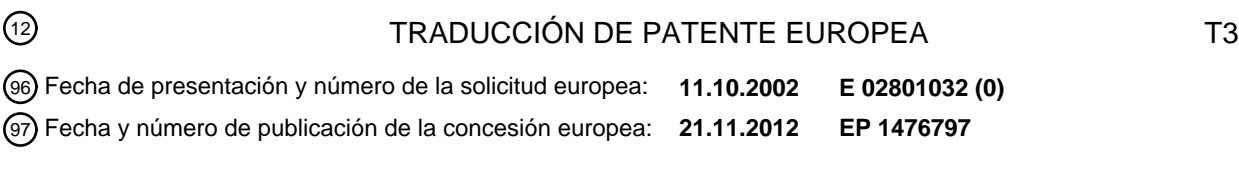

54 Título: **Procedimiento y sistema para la visualización de errores de superficie**

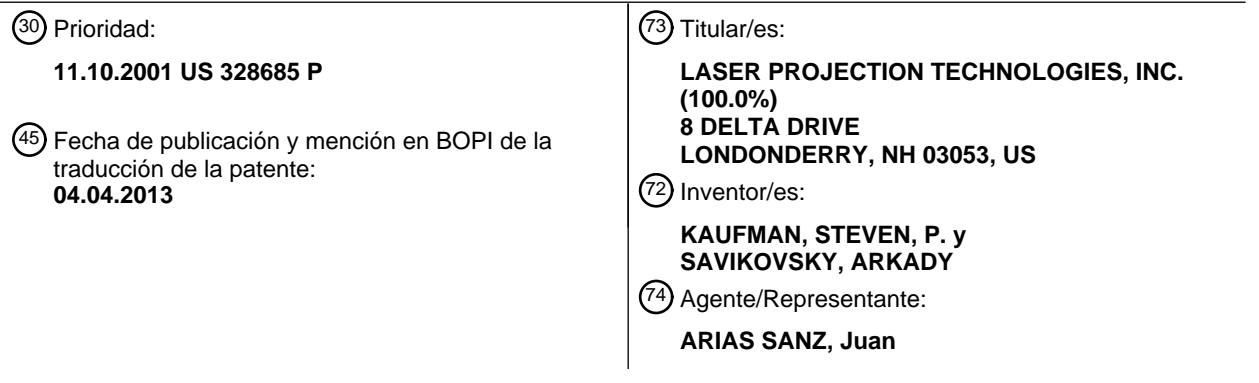

ES 2 399 883 T3 **ES 2 399 883 T3**

Aviso: En el plazo de nueve meses a contar desde la fecha de publicación en el Boletín europeo de patentes, de la mención de concesión de la patente europea, cualquier persona podrá oponerse ante la Oficina Europea de Patentes a la patente concedida. La oposición deberá formularse por escrito y estar motivada; sólo se considerará como formulada una vez que se haya realizado el pago de la tasa de oposición (art. 99.1 del Convenio sobre concesión de Patentes Europeas).

#### **DESCRIPCIÓN**

Procedimiento y sistema para la visualización de errores de superficie.

#### **Antecedentes de la invención**

Esta invención se refiere en general a la verificación y corrección de superficie en un proceso de fabricación y, más 5 específicamente, a un procedimiento y sistema para producir una visualización óptica y topográfica de errores de perfil de superficie directamente sobre la superficie.

En el proceso de fabricación de una pieza grande, tal como una herramienta, un molde o un panel metálico laminado estampado, donde es importante que la superficie esté conformada de manera precisa, por ejemplo en la industria aeroespacial, normalmente se requiere verificar y, si fuera necesario, corregir de manera precisa (relabrar) la forma

- 10 de la superficie. Evidentemente, la forma de la superficie tiene que compararse con especificaciones de diseño. En la producción moderna, piezas, herramientas, troqueles y moldes se diseñan normalmente según modelos de diseño asistido por ordenador (CAD). En la fabricación asistida por ordenador (CAM), por ejemplo, máquinas herramienta controladas numéricamente por ordenador (CNC) utilizan el diseño CAD como datos de entrada para controlar el funcionamiento de la herramienta en la fabricación de un producto.
- 15 Existen varios procedimientos para la verificación precisa de una forma de superficie utilizando diferentes perfilómetros, máquinas de medición de coordenadas (CMM), rastreadores láser, sistemas de medición de escaneo 3D y otros equipos.

Algunos fabricantes, tales como *FARO Technologies, Inc.* ("FARO") fabrican CMM manuales que utilizan un brazo articulado con seis grados y un sensor de contacto acoplado a un extremo libre del brazo. El brazo se mueve sobre

- 20 la superficie mediante un operario de la misma manera que un pantógrafo. Transductores en las articulaciones suministran posiciones angulares que pueden convertirse en información de perfil de superficie. Otros fabricantes, como *Brown and Sharp* fabrican CMM automatizadas basadas en fases de múltiples ejes y estructuras de soporte que llevan sensores de contacto o de no contacto que pueden recopilar información sobre un perfil de superficie. Las CMM convencionales tienen un uso limitado en la fabricación a gran escala, por ejemplo en la industria aeroespacial
- 25 o de construcción de barcos. Sistemas de escaneo 3D de no contacto y rastreadores láser son más apropiados para mediciones de grandes perfiles de superficie en estas industrias. La precisión requerida para el perfilado de superficies de herramientas en aplicaciones aeroespaciales es bastante alta, normalmente de varios miles de una pulgada. Un sistema de medición de escaneo 3D de no contacto capaz de proporcionar tal precisión es el fabricado por *Metric Vision*. Es adecuado para mediciones de superficie automatizadas, pero este sistema es muy caro. Los
- 30 rastreadores láser generalmente proporcionan el mismo alto nivel de precisión, pero son más baratos y se utilizan ampliamente en aplicaciones industriales a gran escala a pesar del gran trabajo manual necesario para escanear las superficies.
- Fabricantes de rastreadores láser de alta precisión son *Leica Geosystems AG* ("Leica"), *Automated Precision, Inc.* ("API") y FARO. Rastreadores láser conocidos son dispositivos de un solo punto. El rastreador mide cualquier 35 ubicación de punto de superficie dirigiendo un haz de láser hacia una sonda óptica remota que toca la superficie en un punto dado. La sonda óptica está formada como una bola, normalmente de entre 1,27 cm y 2,54 cm (entre 0,5 y 1 pulgada), que tiene un prisma retrorreflectante muy preciso en su interior. El prisma retrorreflectante está orientado de manera opuesta a la superficie que está midiéndose y devuelve el haz de láser incidente a su fuente, lo que permite al servomecanismo angular del rastreador capturar la dirección del haz y seguir (rastrear) el movimiento de
- 40 la bola. Las sondas de este tipo se denominan comúnmente como "bola de captura". Cuando adquiere el perfil de superficie, la bola de captura se mueve manualmente de punto a punto haciendo contacto con la superficie. Este proceso, con un registro periódico de información de posición, crea una denominada "nube" de puntos de datos de superficie digitalizados.
- Los rastreadores, u otros sistemas de medición de escaneo de superficie, utilizan normalmente software integrado 45 que puede comparar datos de medición con datos de modelos CAD, calcular desviaciones entre la forma de superficie real y su modelo, y presentar los resultados en forma gráfica en una pantalla de ordenador o en un trazador gráfico. Esto ayuda a analizar las imperfecciones de superficie y a decidir si la pieza probada cumple o no las especificaciones. Algunas piezas y, especialmente, piezas grandes de la industria aeroespacial son tan caras de fabricar que, normalmente, es más razonable relabrar manualmente y corregir sus fallos de superficie que volver a
- 50 hacerlas completamente. Sin embargo, para el proceso de relabrado de superficie no basta con ver las imperfecciones detectadas en una pantalla de ordenador, sino que es absolutamente necesario cartografiar y localizar tales imperfecciones directamente sobre la superficie probada.

En la práctica industrial actual, este trazado de las imperfecciones sobre la superficie probada se lleva a cabo manualmente, literalmente con una regla y un lápiz, dibujando líneas auxiliares sobre la superficie y marcando los 55 errores de superficie punto a punto. Es un proceso muy difícil y muy lento. En grandes piezas determinadas, puede

tardar varias semanas en completarse. Además, cada vez que un área particular de la superficie se corrige mediante llenado o rectificado, todas las marcas se borran. Por tanto, si después de una segunda verificación es necesario "retocar" o corregir adicionalmente dicha área, el trazado y el marcado manual deben realizarse de nuevo. El trazado manual de errores también incluye un procedimiento bastante difícil para señalar la región de relabrado con respecto

5 a los datos de referencia de una pieza. Esto requiere algunas veces que se trace y se marque una cuadrícula auxiliar alineada sobre la superficie.

La patente estadounidense número 6.365.221 a nombre de Morton describe un procedimiento controlado por ordenador para dar forma y pintar las superficies de embarcaciones marítimas. Morton utiliza múltiples robots colocados sobre transportes móviles. Los brazos tienen varios accesorios tales como sistemas láser de trazado 10 sobre superficie, pulverizadores de compuestos y pintura, y un aparato de fresado y vacío. No se describe ninguna proyección de información de variaciones de superficie sobre la embarcación, ni se describen comparaciones de la superficie real con una superficie de diseño. Este sistema está limitado a aplicaciones, tales como la fabricación y

restauración de embarcaciones marítimas, en las que un nivel de precisión relativamente aproximado con respecto a la superficie, por ejemplo de 1/8 de pulgada aproximadamente, es aceptable. Es un sistema caro que sólo es 15 económicamente razonable para el procesamiento de grandes superficies. Por el contrario, los procesos de fabricación aeroespaciales, por ejemplo, requieren normalmente una precisión 10 veces mayor.

A partir de la patente estadounidense número 5 627 771 se describe la visualización, en una pantalla gráfica, de la diferencia entre la versión trabajada real de un objeto y su forma ideal. Además, a partir de la patente estadounidense número 4 811 253 se desvela la marcación física de un producto con tinta, pulverización, lápices o 20 medios magnéticos para mostrar una cantidad específica de metal que debe retirarse de un componente metálico

con el fin de obtener la forma ideal de ese componente.

Por tanto, existe la necesidad de mejorar, acelerar y reducir el coste de los procesos actuales de corrección manual de superficies en la industria aeroespacial y en otras industrias que necesiten un alto grado de precisión.

Por lo tanto, un objeto principal de esta invención es proporcionar un procedimiento y un sistema para la 25 visualización de errores de una forma de superficie proyectando ópticamente con láser sobre la superficie real un mapa topográfico de desviaciones de esa superficie con respecto a una superficie de diseño nominal.

Otro objeto de la invención es mostrar de manera continua sobre una superficie real un trazado en patrones (contornos o áreas) de la misma o generalmente de la misma desviación sobre toda, o sobre partes importantes de, la superficie real.

30 Otro objeto de la invención es reducir el tiempo necesario para relabrar una superficie, en particular una gran superficie tal como sobre un molde, troquel, herramienta o panel conformado de un producto tal como el fuselaje de un avión.

Otro objeto adicional es proporcionar tal proyección sobre la superficie sin que sea necesario trazar una cuadrícula auxiliar sobre la superficie real.

35 Un objeto adicional es proporcionar un sistema que se relativamente compacto, móvil y que se retire y vuelva a colocarse fácilmente con respecto a la superficie real que está probándose y/o relabrándose.

#### **Sumario de la invención**

La invención proporciona un procedimiento según la reivindicación 1 y un aparato según la reivindicación 9.

- El procedimiento y sistema de la presente invención proporciona una visualización precisa de errores de forma de 40 superficie proyectando ópticamente con láser directamente sobre la superficie real un patrón que delinea las áreas que se desvían de una superficie de diseño o nominal. El patrón proyectado puede ser un área o áreas del mismo color de luz proyectada que representa el mismo grado de área de superficie o, en la forma actualmente preferida, el patrón puede ser una línea o líneas de contorno que conectan cada una puntos espaciales de la superficie real que tienen el mismo, o generalmente el mismo, valor para el error de superficie. La superficie real puede cartografiarse,
- 45 en su forma actualmente preferida, mediante un sistema de adquisición de datos de tipo rastreo que escanea la superficie, por ejemplo mediante el movimiento sobre la superficie de un componente que lleva un elemento que retrorrefleja luz de láser. Un rastreador láser sigue al elemento retrorreflectante, adquiriendo periódicamente sus coordenadas espaciales a partir de las posiciones del elemento retrorreflectante en la dirección del haz de láser. Este rastreo produce una "nube" tridimensional de puntos de datos digitalizados que proporcionan un perfil espacial de la
- 50 superficie real, normalmente en coordenadas tridimensionales estándar, X, Y y Z, y normalmente no separadas de manera equidistante. Puesto que el elemento retrorreflectante puede "pintarse" sobre la superficie manualmente, las ubicaciones de los puntos de medición adquiridos son "arbitrarios", en lugar de estar separadas a intervalos regulares a modo de cuadrícula.

La nube de puntos de datos se procesa para compararse con la superficie nominal. En la forma actualmente preferida, este procesamiento establece una cuadrícula, una matriz bidimensional [X(i), Y(i)]. La cuadrícula, determinada por el número de líneas, "i", es lo bastante densa como para utilizarse en la representación de la superficie nominal y de la superficie real (medida). Normalmente pueden utilizarse datos de modelos CAD para

5 obtener un conjunto de datos que representa la superficie nominal muestreada (digitalizada) en los nodos (puntos de intersección de líneas de cuadrícula X e Y) de la cuadrícula. Este conjunto de datos se almacena como una matriz tridimensional  $[X(i)$ ,  $Y(i)$ ,  $Z^{nom}(i)$ ].

La superficie real se mide en algunos puntos arbitrarios (lo bastante densos como para representar esa superficie), por ejemplo, mediante un rastreador, dando como resultado una nube de puntos [X(k), Y(k), Z<sup>real</sup>(k)]. En este caso, 10 "k" denota puntos en la superficie medida.

Los datos de nube de puntos medidos tomados en puntos arbitrarios de la superficie real se convierten, mediante interpolación, para generar un conjunto de datos de "puntos de nudo" que representan la superficie real mediante puntos que se calcularon para los nodos de la cuadrícula. Este conjunto de datos se almacena como una matriz tridimensional  $[X(i), Y(i), Z<sup>interad</sup>(i)$ ]. Se utiliza para representar la superficie real para los cálculos posteriores.

- 15 En función de los datos de modelo CAD para la superficie nominal, el procedimiento de la presente invención calcula después una desviación D(i) para cada nudo de la superficie real (medida) en una dirección normal a la superficie real en ese punto de nudo. El conjunto resultante de desviaciones D(i) en una matriz tridimensional (X(i), Y(i), D(i)) se almacena después en memoria para cartografiarse en un espacio tridimensional (X, Y, D).
- Para transformar este espacio de desviaciones en un mapa topográfico bidimensional, la invención establece 20 después una pluralidad de niveles incrementales en la dimensión D separados por una tolerancia de desviación elegida ∆(D). Las separaciones entre niveles no son necesariamente uniformes. Cada nivel puede concebirse también como un "fragmento plano" a través de la representación digitalizada tridimensional de los errores de superficie cartografiados en el espacio "D".

En la disposición actualmente preferida en la que el patrón topográfico es un conjunto de líneas de contorno, cada 25 línea de contorno es un límite en el dominio X-Y del espacio "D" que agrupa todos los puntos en los que las desviaciones son iguales a un nivel D particular. Cada matriz de contornos ( $X^{cont}(i)$ ,  $Y^{cont}(i)$ ,  $D_m$ ) se calcula resolviendo numéricamente una ecuación no lineal y representa un grupo de puntos en los que las desviaciones son iguales a D<sub>m</sub>. Las matrices de contornos representan líneas de contorno de extremos cerrados o abiertos. Además, cada matriz de contornos está dispuesta de tal manera que los elementos de matriz posteriores corresponden a los 30 puntos vecinos de la línea de contorno.

Cada matriz de contornos se convierte después en una matriz de proyección sustituyendo  $D_m$  por  $Z^{int-real}(i)$ . Cada matriz de proyección resultante  $(X^{cont}(j), Y^{cont}(j), Z^{int, real}(j))$  representa una serie de puntos que pertenece a la superficie real interpolada que delinea el contorno de una desviación de nivel de tolerancia particular.

Finalmente, el conjunto de matrices de proyección se utiliza como los datos de entrada en un proyector láser óptico 35 para visualizar el conjunto de líneas de contorno que muestran directamente sobre la superficie real las áreas que se desvían del diseño.

#### **Breve descripción de los dibujos**

La Fig. 1 es una vista en perspectiva de un sistema de visualización de errores que funciona según la presente invención.

40 La Fig. 2 es una vista en perspectiva de un dispositivo de perfilado manual utilizado en la adquisición de puntos de datos de superficie real.

La Fig. 3 es una vista en perspectiva de una superficie nominal (diseñada) representada como un conjunto de parches que muestra un nudo y su punto de nodo correspondiente en una cuadrícula X, Y bidimensional.

La Fig. 4 es una vista (similar a la Fig. 3) de una representación compuesta de la superficie real en un espacio 45 tridimensional X, Y, Z mostrado como un conjunto de parches con un nudo correspondiente al mismo nodo mostrado en la Fig. 3.

La Fig. 5 es un gráfico de una sección transversal bidimensional (X, Z) de la superficie real y de la superficie nominal que muestra puntos de nodo X(i) y puntos de nudo correspondientes en las superficies nominal y real y que muestra además desviaciones de superficie D en cada punto de nudo dirigidas hacia la superficie nominal de manera normal

50 a la superficie real.

La Fig. 6 es una representación gráfica en un espacio de desviaciones (X, Y, D) de una distribución tridimensional de

desviaciones de la superficie real con respecto a la superficie nominal, y la cuadrícula X, Y correspondiente, y que muestra además intervalos de tolerancia planos  $D_0, \ldots, D_N$  en el espacio de desviaciones tomados de manera normal al eie D.

## **Descripción detallada de la invención**

- 5 Con referencia a las Fig. 1 y 2, la presente invención es un sistema 15 y un procedimiento para visualizar errores sobre una superficie 10 mostrada en la Fig. 1 a modo de ejemplo como un panel exterior de una puerta de una camioneta 12. Los componentes principales del sistema de visualización 15 son un rastreador láser 14 que mide la forma real de la superficie real 10, un procesador 13 y un proyector láser óptico 38 que muestra un patrón de errores topográfico visual 34 sobre la superficie 10.
- 10 El rastreador láser 14 proporciona mediciones de perfil de superficie. Se hace funcionar junto con un elemento retrorreflectante 16 (Fig. 2) que puede moverse libremente sobre la superficie real 10. El elemento retrorreflectante 16 tiene un prisma de esquina de cubo de alta precisión 17 montado dentro de una bola de acero endurecido 22. Una cara delantera 18 del prisma de esquina de cubo 17 se abre hacia fuera a través del corte circular 22b en la bola 22. Un vértice 20 del prisma 17 está alineado de manera precisa con el centro geométrico de la bola 22. Una varilla
- 15 manual 24 lleva la bola en un extremo, por ejemplo fijada de manera sustituible mediante un imán montado en un extremo de la varilla. La superficie trasera de la bolla 22a opuesta al corte 22b está en contacto permanente con la superficie real 10 a medida que la varilla 24 con el elemento retrorreflectante 16 se mueve manualmente por un operador sobre la superficie real. Un haz de láser fuente 26 dirigido desde el rastreador 14 incide sobre el elemento retrorreflectante 16, el cual devuelve el haz a su punto de origen. El rastreador incluye elementos fotosensibles que
- 20 reciben este haz de luz reflejado y detecta el movimiento el elemento retrorreflectante 16. El movimiento detectado produce una señal de control correspondiente que permite al servomecanismo angular del rastreador capturar la dirección del haz reflejado y orientar el haz de láser fuente 26 para que siga, o "rastree", al elemento retrorreflectante 16 a medida que el operario lo mueve sobre la superficie real 10. El rastreador 14 adquiere la posición del elemento retrorreflectante 16 midiendo los ángulos acimutales y de elevación del haz de láser fuente 26 que orienta al
- 25 mecanismo durante el rastreo y determinando la distancia entre el rastreador 14 y el elemento 16. Muestrea la posición del elemento 16 periódicamente, por ejemplo cada cuarto de segundo, de manera que a medida que el operario "pinta" la superficie real 10 moviendo continuamente la varilla 24 con el elemento retrorreflectante 16 se genera un gran número de puntos de datos de posición. Los ángulos acimutales y de elevación y la distancia se convierten internamente en coordenadas X, Y, Z para cualquier ubicación dada del elemento 16 sobre la superficie
- 30 real 10.

Los puntos de datos de posición recopilados están esparcidos de manera no uniforme sobre la superficie probada o real 10. Este procedimiento de digitalizar la forma de superficie se conoce como la obtención de la denominada "nube de puntos". Las coordenadas de esos puntos de datos adquiridos inicialmente se determinan con respecto al sistema de coordenadas de rastreador inicial X, Y, Z.

- 35 Tal y como se muestra en la Fig. 1, al menos hay 3 puntos de referencia 32 asociados con la superficie real 10. Las posiciones de los puntos 32 se conocen de manera precisa con respecto al sistema de coordenadas del modelo de diseño de la camioneta 12. Algunas características de estructura prácticas tales como orificios o remaches se utilizan normalmente como tales puntos de referencia. El operario localiza secuencialmente el elemento retrorreflectante 16 en los puntos de referencia 32 haciendo que el rastreador 14 adquiera sus posiciones. Los datos de puntos de
- 40 referencia adquiridos son necesarios para transformar la "nube" de puntos de datos de superficie del sistema de coordenadas inicial X, Y, Z en el sistema de coordenadas del modelo de diseño. Esto se lleva a cabo normalmente mediante el software interno del rastreador. Rastreadores láser adecuados se distribuyen comercialmente por Leica, FARO o API, mencionados anteriormente. Los datos adquiridos de este modo por el rastreador 14 se envían al procesador 13, el cual genera información de comandos para el proyector 38. Los datos se procesarán tal y como se
- 45 describe posteriormente en mayor detalle, donde el resultado final es la proyección de un patrón de visualización 34 como una visualización topográfica de los errores de superficie. El procesador 13 puede estar ubicado físicamente, por ejemplo sobre una placa de circuito impreso, en el rastreador 14, en el proyector láser óptico 38, o como un componente aparte. Se muestra en la Fig. 1 de manera esquemática como un bloque funcional que se comunica con el rastreador 14 y el proyector láser óptico 38.
- 50 Como se entenderá, aunque la superficie real 10 se muestra como el panel de puerta de una camioneta, puede ser cualquiera de una gran variedad de superficies, tales como las de un molde, un troquel, una máquina herramienta, o cualquiera de una gran variedad de productos acabados, y en particular la superficie externa de aviones y misiles. Asimismo, aunque se describe y se ilustra un rastreador láser 14, la invención no está limitada a cualquier tipo particular de aparato o técnica de medición de superficie. Se conocen máquinas mecánicas de medición de
- 55 coordenadas o sistemas de medición de escaneo 3D de no contacto que pueden utilizarse para el rastreador óptico láser 14. Además, aunque se ilustra y se describe que una varilla manual 24 funciona junto con el rastreador 14 para adquirir el perfil de superficie real, debe entenderse que esto es simplemente un ejemplo ilustrativo de un aparato

para un escaneo de superficie de contacto de una superficie que está inspeccionándose y/o relabrándose, y que puede utilizarse cualquier otra disposición conocida por los expertos en la técnica, incluyendo sistemas de adquisición de perfiles de superficie de no contacto.

El proyector láser óptico 38 recibe su información de entrada desde el procesador 13 para controlar el movimiento de 5 su haz de láser para mostrar los errores de la superficie real 10 directamente sobre la superficie real 10 en forma del patrón 34. El proyector láser óptico 38 utiliza un par de espejos acoplados a galvanómetros precisos para orientar rápidamente el haz de láser y para dirigirlo en cada momento de tiempo dado exactamente hacia el punto dado (x, y, z) de la superficie real 10. La trayectoria del haz se genera a partir de una secuencia de puntos de datos de entrada (x, y, z) suministrados por el procesador 13. Esos puntos de datos de entrada del proyector están organizados en

- 10 grupos (matrices) llamados tradicionalmente "capas". Cada "capa" representa un único componente aislado (por ejemplo, una línea o un contorno) del patrón 34. El haz de láser incide sobre la superficie real 10 con un punto enfocado que se mueve a través de la superficie repitiendo su trayectoria con todos los componentes del patrón 34 una y otra vez como una película o un espectáculo de láser. Para una disposición industrial del sistema 15 en el que la distancia entre el proyector láser óptico 38 y la superficie real 10 es de 4,57 metros (15 pies) aproximadamente, el
- 15 punto de haz de láser se mueve a través de la superficie 10 con una velocidad superior a los 312,93 m/s (700 millas por hora). Esto hace que se proyecte un patrón 34 que contiene hasta 20 componentes aislados ("capas") sin un centello visible.

El proyector láser óptico 38 tiene además un elemento fotosensible que recibe luz reflejada desde algunos componentes de la superficie real 10, en particular blancos retrorreflectantes acoplados a los puntos de referencia 20 32. Como se ha mencionado anteriormente, las posiciones de los puntos 32 se conocen de manera precisa con respecto al sistema de coordenadas del modelo de diseño de la camioneta 12. Antes de la proyección real, el proyector láser óptico 38 escanea puntos 32 con su haz de láser y calcula su ubicación en el espacio 3D con respecto al sistema de coordenadas del modelo de diseño. Eso permite que el proyector láser óptico 38 utilice el flujo de puntos de datos de entrada (x, y, z) para la proyección tomando como referencia directa el sistema de 25 coordenadas del modelo de diseño.

Un proyector láser adecuado se distribuye comercialmente por *Laser Projection Technologies* de Londonderry, New Hampshire, y vendido con la designación comercial "LPT". Debe entenderse que la utilización de un proyector láser de este tipo se describe en este documento como uno de los posibles ejemplos de un aparato de proyección láser óptico controlado digitalmente que puede mostrar un patrón específico sobre una superficie curvilínea. El proyector

- 30 de marca LPT tiene una capacidad de exploración que permite la adaptación del proyector láser óptico 38 para que también lleve a cabo una función de rastreo o de adquisición de perfil de superficie, por ejemplo detectando posiciones especulares como entradas de datos de posiciones de puntos de superficie. Por lo tanto, la invención contempla que el rastreador 14 y el proyector láser óptico 38 sean una pieza del equipo que también puede incluir al ordenador 13, por ejemplo como un chip de procesador montado en una placa de circuito impreso conectada por 35 separado a, o dentro del, rastreador-proyector.
- 

Como una descripción adicional, en este documento se supone que la superficie probada o real 10, representada como la superficie 30 en la Fig. 4, es diferente de su modelo de diseño representado como la superficie nominal 28 en la Fig. 3. El procesador 13 calcula errores de superficie de una manera denominada como "desviaciones normales inversas" (véase posteriormente) entre la superficie (30) y la superficie nominal 28. El patrón proyectado 34

- 40 es una visualización de tales desviaciones en forma de una visualización topográfica. En particular, la visualización muestra áreas en las que los errores de superficie superan límites de tolerancia del diseño para esa superficie y requieren un relabrado tal como un rectificado de puntos elevados o un llenado de depresiones.
- Aunque la visualización topográfica puede adoptar varias formas, se muestra en la forma actualmente preferida en la Fig. 1 como un patrón de contornos 34a a 34d, donde cada uno indica una línea limítrofe de desviaciones 45 generalmente idénticas con respecto a la superficie nominal. Este enfoque de proyección de contornos proporciona una visualización directa in situ de variaciones normalmente muy pequeñas y difíciles de ver de la superficie con respecto al diseño previsto. Cada línea de contorno proyectada sobre la superficie real 10 pasa exactamente por un conjunto de puntos en los que la desviación es igual a un valor de tolerancia particular. Los contornos 34 no solo muestran la ubicación de los errores y la naturaleza topográfica de los contornos, sino que también localiza e
- 50 identifica directamente el grado de la desviación. Cada contorno proyectado incluye además uno o más denominados "punteros direccionales" 35 (Fig. 1) que tocan el contorno en su lado asociado con el gradiente de desviación positivo. Los punteros de gradiente 35 son similares a los utilizados en los mapas topográficos. La matriz de contornos proyectada facilita en gran medida el relabrado de la superficie con respecto a especificaciones nominales. El patrón de visualización 34 no requiere ningún proceso de "cuadriculación" tal como un dibujo físico de
- 55 líneas de cuadrícula sobre la superficie 10 con el fin de correlacionar la información de un rastreador o similar con una ubicación física sobre la superficie que va a relabrarse.

Aunque la invención se describe en este documento con respecto a la proyección de líneas de contorno que tienen el

mismo color y que definen una región que tiene sustancialmente el mismo valor para la desviación con respecto a la superficie nominal, la invención también incluye (1) definir diferentes niveles de desviación en diferentes colores o con diferentes patrones (por ejemplo, líneas discontinuas, líneas de puntos, líneas continuas, etc.) y (2) visualizar áreas de desviación que se ajusten a o superen un nivel de tolerancia dado como áreas iluminadas lisas, en

- 5 oposición a las líneas limítrofes o de contorno. Tales áreas pueden codificarse adicionalmente mediante colores, de manera que cualquier color representa un nivel de desviación con respecto a la superficie nominal. Tal y como se muestra en la Fig. 1, el sistema también incluye preferentemente un monitor 40 conectado al procesador 13 que permite a un operario del sistema observar una visualización 34' del patrón 34 independiente de su proyección sobre la superficie real 10.
- 10 El rastreador, el proyector, el monitor y la superficie real 10 pueden moverse entre sí después del funcionamiento del rastreador para obtener un perfil de la superficie real y, posteriormente, recolocarse rápidamente con relación a un relabrado o una inspección de la superficie real 10. Los componentes son relativamente compactos y no se requiere una recolocación precisa.

El procedimiento de visualización de errores de superficie utilizado por el sistema de visualización 15 utiliza los datos 15 de modelos de diseño de superficie (CAD) como una entrada de datos e incluye las siguientes etapas.

#### 1) Preprocesar los datos de superficie de modelo CAD y establecer una cuadrícula

En la práctica actual del diseño 3D hay varias representaciones posibles de una superficie en un modelo CAD. Incluyen formas implícitas o paramétricas de ecuaciones, superficies compuestas representadas por parches, superficies representadas mediante NURB (*B-splines* racionales no uniformes). Hay muchos libros y publicaciones 20 sobre diseño geométrico asistido por ordenador que generalmente ofrecen información sobre geometría de

- superficie, representaciones, interpolación, ajustes y aproximación tridimensionales. Algunos ejemplos son: "*Computational Geometry for Design and Manufacture*", de I. D. Faux y M. J. Pratt, John Wiley& Sons, 1983; "*3D CAD Principles and Applications*", de H. Toria y H. Chiyokura (Eds.) Springler-Verlag, 1991; "*Two Dimensional Spline Interpolation Algorithms*", de H. Spath, A. K. Peters, 1995.
- 25 Superficies de herramientas y piezas típicas que pueden requerir un relabrado en la industria aeroespacial y en otras industrias tienen normalmente un diseño bastante liso. Siempre es factible en la práctica delinear una parte de una superficie para su verificación y relabrado que no tenga áreas curvadas abruptas, por ejemplo donde un vector normal a cualquier punto de superficie dado tiene una dirección que difiere de la dirección de cualquier otro vector normal a su superficie en no más de 90 grados. Además, en este caso, se considera un ejemplo de una superficie de
- 30 diseño de este tipo representada por un conjunto de parches planos que constituyen una cuadrícula X-Y uniformemente espaciada que se construye como una matriz bidimensional de líneas de cuadrícula [X(i), Y(i)]. Esta representación de superficie se muestra como la superficie nominal 28 en la Fig. 3. La superficie nominal 28 se muestrea de manera precisa en los puntos de nodo 50 (intersecciones de las líneas de cuadrícula X e Y) de la cuadrícula 42. La superficie nominal 28 consiste en parches planos cuadrilaterales con vértices (nudos) 60. El
- 35 espaciado de la cuadrícula 42 debe ser lo bastante denso como para garantizar que la superficie de diseño queda representada mediante el conjunto de parches planos con el grado de precisión y exactitud requerido. Los puntos de datos Z(i) asociados con cada uno de los puntos de nodo de cuadrícula (Xi, Yi) definen la superficie nominal 28 en los nudos 60. Estos datos se almacenan como una matriz tridimensional [X(i), Y(i), ZNOM(i)] y se utiliza como un sustituto de la superficie nominal 28 en cálculos posteriores de este documento.
- 40 El vector normal promedio de la superficie nominal 28 mostrada en la Fig. 3 como un ejemplo ilustrativo está apuntando relativamente hacia arriba, hay un ángulo agudo entre la normal promedio y el eje Z. Esto define que el plano de coordenadas elegido para la cuadrícula 42 sea el X-Y. En otras situaciones imaginables pueden seleccionarse otros planos de coordenadas. Después, la cuadrícula se construye como (Xi, Zi) o (Yi, Zi). Por eso puede ser necesario un preprocesamiento de los datos de superficie de modelo CAD antes de establecer una
- 45 cuadrícula y construir la matriz de datos de superficie nominal para cálculos posteriores en este documento. Los cálculos requeridos en el preprocesamiento pueden incluir transformar los datos de modelo de diseño de la representación inicial en un conjunto de parches planos, calcular un vector normal promedio con respecto a la superficie diseñada o nominal, y seleccionar un plano de coordenadas para construir la cuadrícula de tal manera que el eje de coordenadas normal al plano de coordenadas seleccionado tenga un ángulo agudo entre el mismo y el
- 50 vector normal promedio con respecto a la superficie nominal. Estos cálculos utilizan una geometría computacional convencional. A continuación se muestra un ejemplo del plano de coordenadas X-Y seleccionado para construir la cuadrícula 42 con los puntos de nodo 50 (Xi, Yi) y la matriz de datos de superficie nominal [X(i), Y(i), Z<sup>NOM</sup>(i)].

#### 2) Adquirir los puntos de datos de superficie real

Esta etapa se ha descrito anteriormente con referencia a las Fig. 1 y 2. Mediante algunos medios de medición de 55 coordenadas, la superficie real se mide en una pluralidad de puntos arbitrarios. Los puntos son lo bastante densos como para proporcionar una representación suficientemente precisa y exacta de la superficie real para la aplicación dada. Por ejemplo, utilizar el rastreador láser óptico 14 descrito en este documento anteriormente da como resultado una nube de puntos [X(k), Y(k), Z(k)] adquirida para la superficie real 10. Los datos de la nube de puntos toman como referencia el sistema de coordenadas del modelo de diseño.

## 3) Transformar a una representación de superficie real

- 5 Puesto que los datos de superficie real se adquieren generalmente en puntos esparcidos arbitrarios, es necesario transformarlos a una representación de superficie apropiada que pueda utilizarse finalmente para calcular desviaciones de superficie adecuadas para calcular adicionalmente contornos topográficos. La Fig. 4 ilustra la representación apropiada 30 de la superficie real como un conjunto de parches planos que constituyen la cuadrícula 42 que se construyó utilizando los datos de modelo de diseño para la superficie nominal 28.
- 10 Para transformar la nube de puntos de datos de superficie adquiridos en la representación mostrada en la Fig. 4, un experto en la técnica puede utilizar procedimientos locales conocidos de interpolación de datos dispersos (véase, por ejemplo, los documentos "*Fitting Surfaces to Scattered Data*" de L. L. Shumakerin en "*Approximation Theory II*", de G. G. Lorentz y L. L. Shumaker (Eds), Academic Press, 1976, o "*Curve and Surface Fitting*", de P. Lancaster y K. Salkauskas, Academic Press, Londres, 1986), y después calcular puntos de superficie interpolados para los nodos
- 15 50 de la cuadrícula 42. Este cálculo dará como resultado un conjunto de datos almacenado como una matriz tridimensional [X(i), Y(i), Zint-real(i)], donde X(i) e Y(i) definen puntos de nodo 50 en la cuadrícula bidimensional 42 idénticos a los de la representación de la superficie nominal 28. Los valores Zint-real son interpolaciones ("int") entre los puntos adquiridos arbitrarios y la nube de puntos escaneados de la superficie real.

#### 4) Cálculo de desviaciones (D)

- 20 Con referencia a la Fig. 5, para cada nudo 60 de la representación 30 de la superficie real, digitalizado y que forma parte del conjunto de datos descrito anteriormente en la etapa 3, el procedimiento de la presente invención calcula una desviación D(i) para cada uno de los nudos 60 de la superficie 30. Para cada punto de nudo dado (X(i), Y(i), Z<sup>int-</sup> <sup>real</sup>(i)) se calcula el valor de la desviación D(i) denominado como desviación normal inversa. Una desviación normal inversa señala la distancia desde un nudo dado 60 de la superficie 30 a lo largo de una dirección que es normal a la
- 25 superficie 30 en el punto de nudo 60 y dirigida hacia la superficie nominal 28. Para calcular una desviación normal inversa en un punto de nudo dado es necesario, en primer lugar, hallar el vector normal promedio en este nudo. Puesto que la representación de la superficie 30 está definida, en el presente ejemplo, como un conjunto de parches planos, es posible calcular el vector normal promedio calculando el promedio de los cuatro vectores normales construidos con respecto a los cuatro parches planos que rodean al nudo dado. En segundo lugar, la desviación
- 30 normal inversa en el nudo dado se calcula como la distancia desde el nudo dado a lo largo de una línea en la dirección del vector normal promedio en este nudo hasta un punto en que la línea corta el parche plano más cercano que representa a la superficie nominal 28. Un valor positivo de D(i) representa una desviación dirigida hacia un lado de la superficie nominal (por ejemplo, cóncavo) y un valor de desviación negativo de D(i) representa una desviación dirigida hacia el lado opuesto de la superficie nominal (por ejemplo, convexo).
- 35 Es importante resaltar aquí que estos valores de desviación D(i) en el espacio X, Y, D no son los mismos que los valores Z(i) en el espacio tridimensional X, Y, Z. Por ejemplo, si la superficie es hemisférica, una desviación de combadura hacia fuera D en esa superficie hemisférica en una posición de "polo" en mitad del hemisferio tendrá el mismo valor que su desplazamiento a lo largo del eje Z (D = Z). Sin embargo, la misma combadura con la misma desviación D ubicada en o cerca del "ecuador" o borde del hemisferio, tendrá un valor Z despreciable (D >> Z).
- 40 Utilizando un valor D calculado a lo largo de una normal a la superficie real en un nudo, la presente invención obtiene una representación más precisa del error verdadero. Además, en el relabrado de una desviación, el valor D es más informativo y dará lugar a un relabrado más preciso que un valor Z.
- Aunque se ha descrito que la desviación D se ha medido a partir de un nudo en la superficie real 10 a lo largo de una línea normal a esa superficie, es posible medir la desviación a partir de un nudo 60 en la superficie nominal 28 a lo 45 largo de una línea normal a la superficie en ese nudo. Estas y otras opciones en la implementación detallada de la invención pueden realizarse para reflejar un equilibrio entre factores tales como la precisión de la medición y la simplicidad de los cálculos. En este caso, las mediciones de D a partir de los nudos de la superficie real proporcionan una medición más precisa de las desviaciones, pero implica cálculos más complejos que cuando D se mide a lo largo de líneas normales a la superficie nominal.
- 50 5) Almacenar desviaciones

El conjunto de datos calculados de desviaciones D(i) obtenido a partir del anterior cálculo se combina con el conjunto de datos de cuadrícula (Xi, Yi) formando una matriz tridimensional X(i), Y(i), D(i) que se almacena en memoria para un procesamiento adicional para generar finalmente el patrón topográfico 34.

#### 6) Cartografiar espacio de desviaciones y establecer niveles de tolerancia de desviación

Los valores X(i), Y(i), D(i) almacenados en la etapa 5 se cartografían en un espacio tridimensional (X, Y, D), donde D representa la magnitud de la desviación en cualquier punto de nodo X, Y correspondiente, tal y como se muestra en la Fig. 6. Para transformar finalmente este espacio de desviaciones en un conjunto de datos adecuado como una entrada de datos para el proyector láser óptico 38, una serie de niveles incrementales, en planos ortogonales al eje

5 D, se establece en D<sub>0</sub>, D<sub>1</sub>, D<sub>m</sub>,... D<sub>N</sub>. Cada nivel D está separado por una tolerancia de desviación elegida ∆(D) que no es necesariamente uniforme de nivel a nivel. Cada nivel puede concebirse como un "fragmento plano" a través de la representación digitalizada tridimensional de los errores de superficie cartografiados en el espacio "D".

#### 7) Formar un conjunto de líneas de contorno

- La siguiente etapa es calcular un conjunto de líneas de contorno como límites en el dominio X-Y del espacio "D" que 10 agrupa todos los puntos en los que las desviaciones son iguales a un nivel D particular  $D_0$ ,  $D_1$ ,  $D_m$ ,... D<sub>N</sub>. Existe un procedimiento matemático muy conocido para llevar a cabo tales cálculos. La desviación D se fija como una función de dos variables X e Y. Después, las líneas de contorno requeridas pueden hallarse como conjuntos de soluciones de N ecuaciones no lineales expresadas de manera general implícita como:  $D(X, Y) = D_m$ . Puesto que se utiliza una representación digital de los errores de superficie, estas ecuaciones se convierten en expresiones numéricas
- 15 D(i)(X(i), Y(i)) = D<sub>m</sub> definidas en el dominio de la cuadrícula 42. D(i), X(i) e Y(i) son en este caso las componentes de la matriz tridimensional almacenada en la anterior etapa 5. Se conocen procedimientos y algoritmos que resuelven este tipo de ecuaciones, por ejemplo los descritos en "Analytical, Numerical, and Computational Methods for Science and Engineering", de Gene H. Hostetter et al., Prentice Hall, 1991, cuyo contenido se incorpora en este documento como referencia. Este libro indica cómo buscar y rastrear líneas de contorno aisladas, cómo separarlas, cómo llevar 20 a cabo un cálculo de gradientes bidimensionales y cómo generar mapas de contornos topográficos.

La resolución numérica de las ecuaciones anteriormente mencionadas da como resultado la generación de N conjuntos de matrices de contornos. Cada conjunto incluye una o más matrices de contorno que corresponden a un nivel incremental de tolerancia particular. Cada matriz de contornos ( $X^{cont}(j)$ ,  $Y^{cont}(j)$ ,  $D_m$ ) representa un grupo de puntos en los que las desviaciones son iguales a  $D_m$ . Las matrices de contornos pueden representar líneas de

25 contorno con extremos cerrados o abiertos. Además, cada matriz de contornos está dispuesta de tal manera que elementos de matriz posteriores corresponden a los puntos vecinos de la línea de contacto. Además, la dirección de un gradiente de desviación positivo, línea con respecto a una línea adyacente, puede calcularse para construir pequeñas matrices de punteros de extremo abierto que pueden utilizarse posteriormente para proyectar punteros de gradiente 35.

## 30 8) Formar un mapa topográfico de las desviaciones

Cada matriz de contornos se convierte en una matriz de proyección sustituyendo  $D_m$  por  $Z^{int-real}(i)$  hallado en la anterior etapa 3. Cada matriz de proyección resultante  $(X^{cont}(j), Y^{cont}(j), Z^{int-real}(j))$  representa una serie de puntos que pertenecen a la superficie real interpolada que delinea un contorno de desviación de nivel de tolerancia particular. Toda la pluralidad de conjuntos de matrices de contornos generadas en la etapa 7 se convierte en matrices de

35 proyección que representan todo el patrón topográfico 34. Además, puede haber una pluralidad de matrices de proyección especiales convertidas a partir de las pequeñas matrices de punteros de extremo abierto mencionadas anteriormente con el objetivo de proyectar uno o más punteros de gradiente 35.

## 9) Proyectar el patrón de errores

- Los puntos de datos convertidos en la etapa 8 que representan el patrón de errores topográfico 34 se utilizan como 40 datos de entrada para el proyector láser óptico 38 para proyectar el patrón 34 sobre la superficie real 10. Esto visualiza el conjunto de líneas de contorno directamente sobre la superficie real, ilustrando de ese modo inmediatamente en la superficie aquellas áreas que se desvían de la superficie designada así como proporcionando una indicación visual directa del grado de desviación en un área dada.
- Aunque la invención se ha descrito con referencia a realizaciones preferidas, los expertos en la técnica concebirán 45 varios cambios y modificaciones siempre que estas modificaciones y variaciones estén dentro del alcance de las reivindicaciones adjuntas.

#### **REIVINDICACIONES**

1.- Un procedimiento para visualizar desviaciones sobre una superficie real (10) con respecto a una superficie nominal (28), que comprende las etapas de:

a. cartografiar las coordenadas espaciales de la superficie real (10),

5 b. comparar dichas coordenadas espaciales cartografiadas con la superficie nominal (28) para producir una distribución tridimensional de valores para las desviaciones (D) de la superficie real (10) con respecto a la superficie nominal (28).

c. generar a partir de dichas distribuciones un patrón topográfico (34) de desviaciones que tienen generalmente el mismo valor de desviación (D), y

10 d. proyectar ópticamente con láser ese patrón topográfico (34) sobre la superficie real (10) para visualizar dichas desviaciones (D), donde dicha proyección óptica con láser se realiza con referencia a al menos tres puntos de referencia fijos (32) en dicha superficie real (10).

2.- El procedimiento según la reivindicación 1, en el que dichas desviaciones (D) se miden a lo largo de una normal a la superficie real (10).

15 3.- El procedimiento según la reivindicación 1, en el que dicho patrón topográfico (34) constituye varios contornos que incluye cada uno valores de desviación que están dentro de un intervalo de diferentes valores seleccionados de dichas desviaciones.

4.- El procedimiento según la reivindicación 1, en el que dicha representación cartográfica se realiza con referencia a al menos tres puntos de referencia fijos (32) en dicha superficie real (10).

20 5.- El procedimiento según la reivindicación 1, en el que dicha generación comprende procesar dicha distribución de datos de coordenadas espaciales muestreados en una superficie (30) de puntos representativos de la superficie real (10).

6.- El procedimiento según la reivindicación 1, en el que dicha representación cartográfica comprende un rastreo óptico.

25 7.- El procedimiento según la reivindicación 5, en el que dicho procesamiento establece una cuadrícula de un espaciado de cuadrícula preseleccionado y adapta dichos datos de coordenadas espaciales y dichos datos nominales a dicha cuadrícula.

8.- El procedimiento según la reivindicación 3, en el que dicha generación también produce un valor y una dirección de gradiente de un gradiente creciente entre dichos contornos, y dicha proyección óptica con láser incluye una 30 proyección de una representación gráfica de dicho gradiente asociado a dichos contornos.

9.- Aparato para visualizar desviaciones sobre una superficie real (10) con respecto a una superficie nominal (28), que comprende:

a. un perfilador de superficie (14) para cartografiar las coordenadas espaciales de una superficie real (10),

b. un procesador adaptado

- 
- 35 i) para comparar dichas coordenadas espaciales cartografiadas con la superficie nominal (28) para producir una distribución tridimensional de valores para desviaciones (D) de la superficie real (10) con respecto a la superficie nominal (28), y
	- ii) para generar a partir de dichas distribuciones un patrón topográfico (34) de desviaciones que tienen generalmente el mismo valor de desviación (D), y
- 40 c. un proyector láser óptico para proyectar el patrón topográfico (34) sobre la superficie real (10) para visualizar dichas desviaciones (D).

10.- El aparato según la reivindicación 9, en el que dicho procesador está adaptado para calcular dichas desviaciones (D) a lo largo de una normal a la superficie real (10).

11.- El aparato según la reivindicación 9, en el que dicho patrón topográfico (34) constituye varios contornos que 45 incluye cada uno valores de desviación que están dentro de un intervalo de diferentes valores seleccionados de desviaciones (D).

12.- El aparato según cualquiera de las reivindicaciones 9 a 11, en el que dicha superficie real (10) tiene al menos tres puntos de referencia (32), y dicho perfilador (14) y dicho proyector láser óptico (38) funcionan con respecto a dichos al menos tres puntos de referencia fijos (32).

13.- El aparato según la reivindicación 12, en el que dicho procesador (13) también está adaptado para generar un 5 gradiente asociado a dichos contornos y dicho proyector láser óptico (14) proyecta una representación visual de dichos gradientes.

14.- El aparato según la reivindicación 12, en el que dicho perfilador de superficie (14) es un rastreador óptico.

15.- El aparato según la reivindicación 12, en el que dicho procesador (13) está adaptado para establecer una cuadrícula de un espaciado de cuadrícula preseleccionado y para adaptar dichas coordenadas espaciales y dicha 10 superficie normal real a dicha cuadrícula.

11

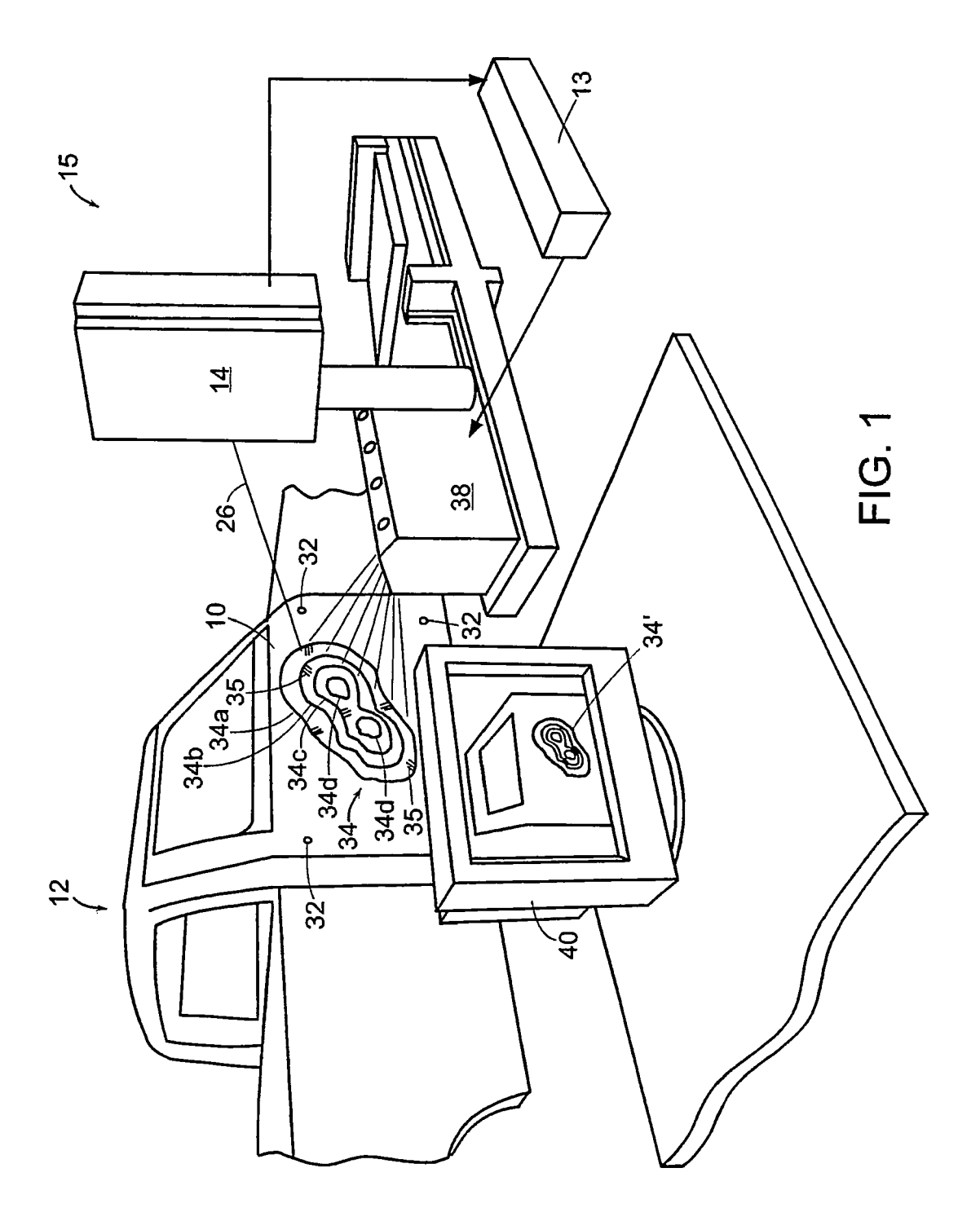

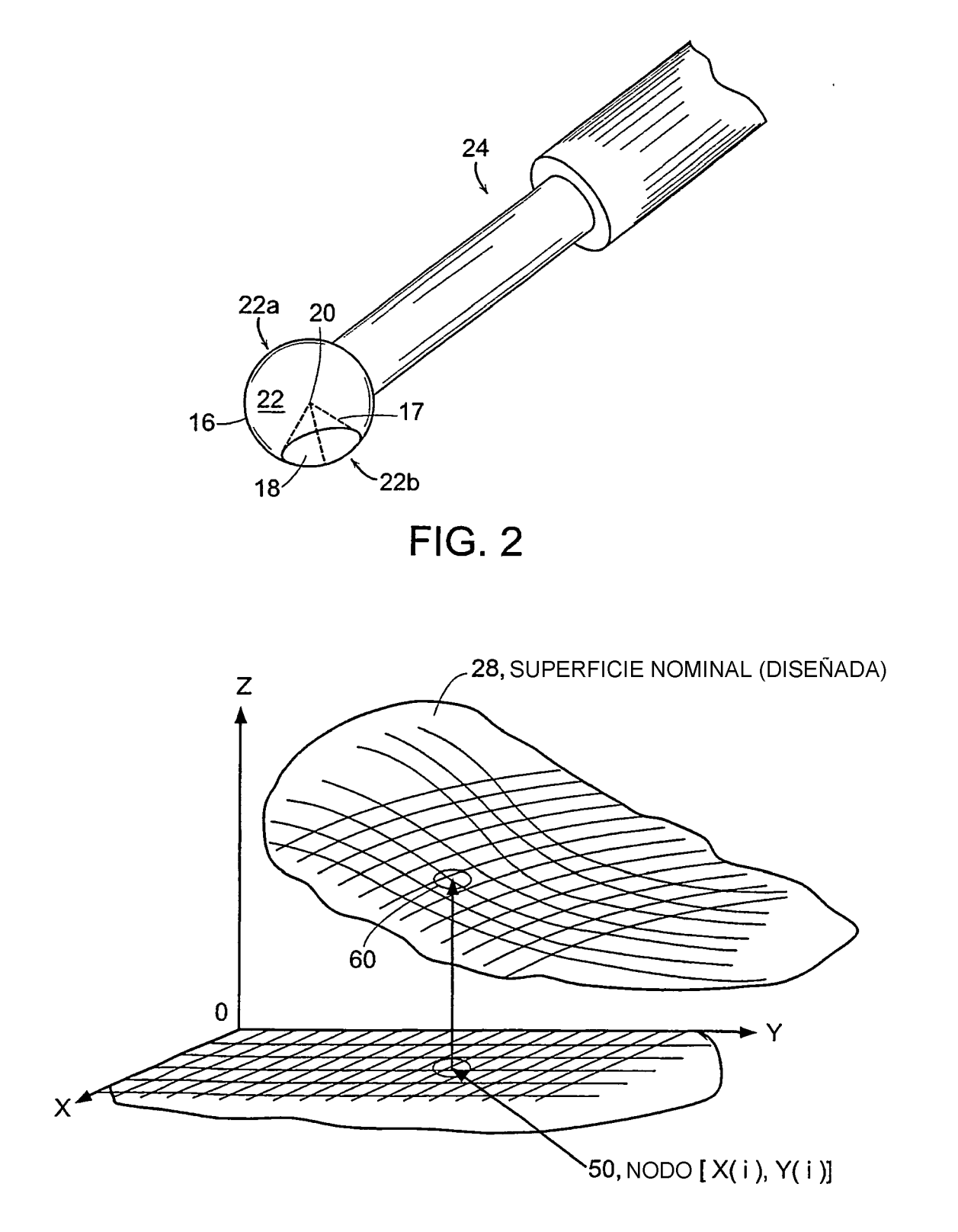

**FIG. 3** 

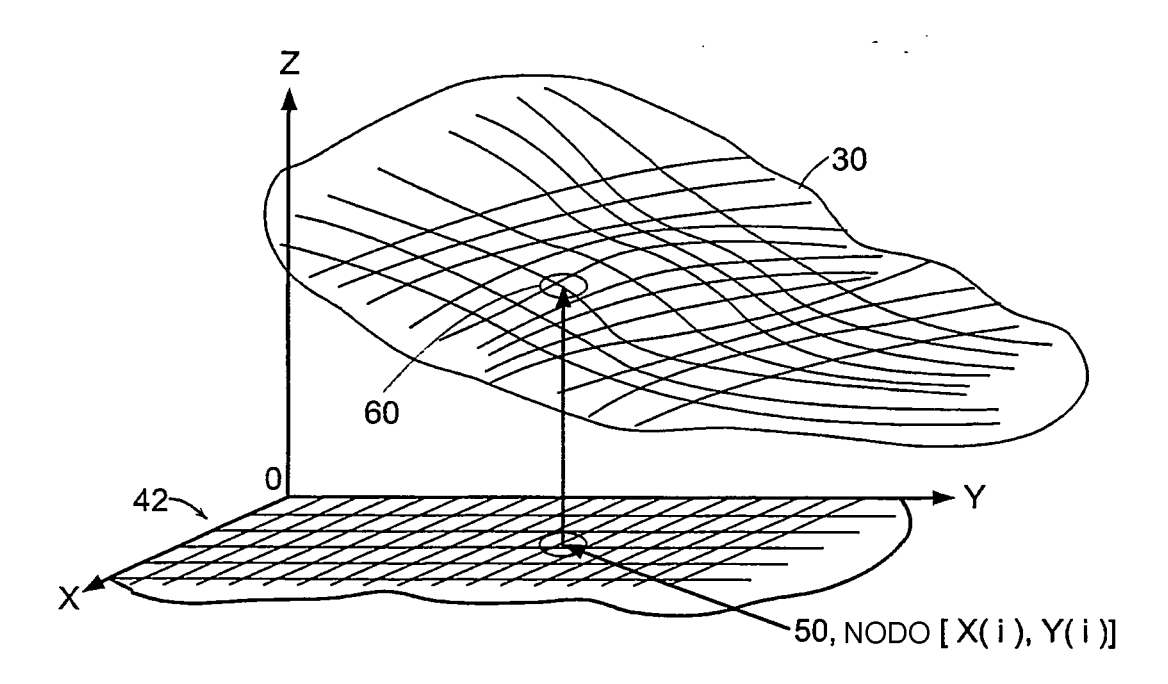

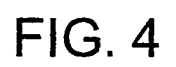

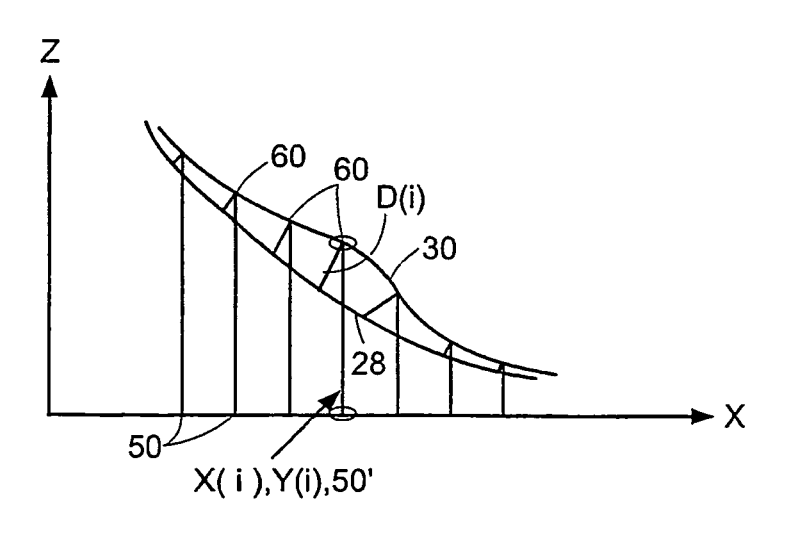

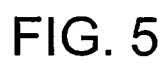

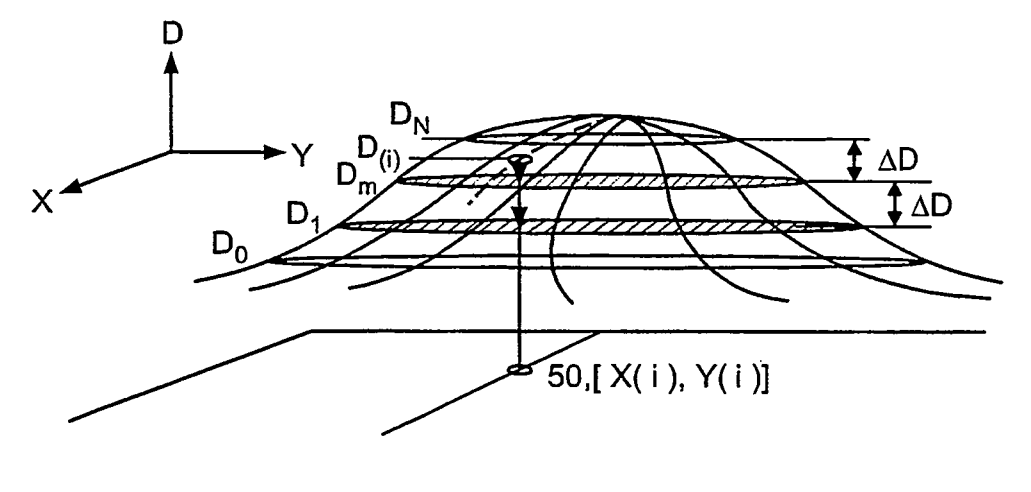

**FIG. 6**